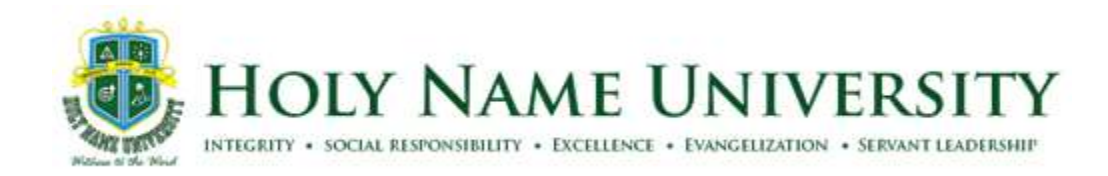

## **Metrobankdirect**

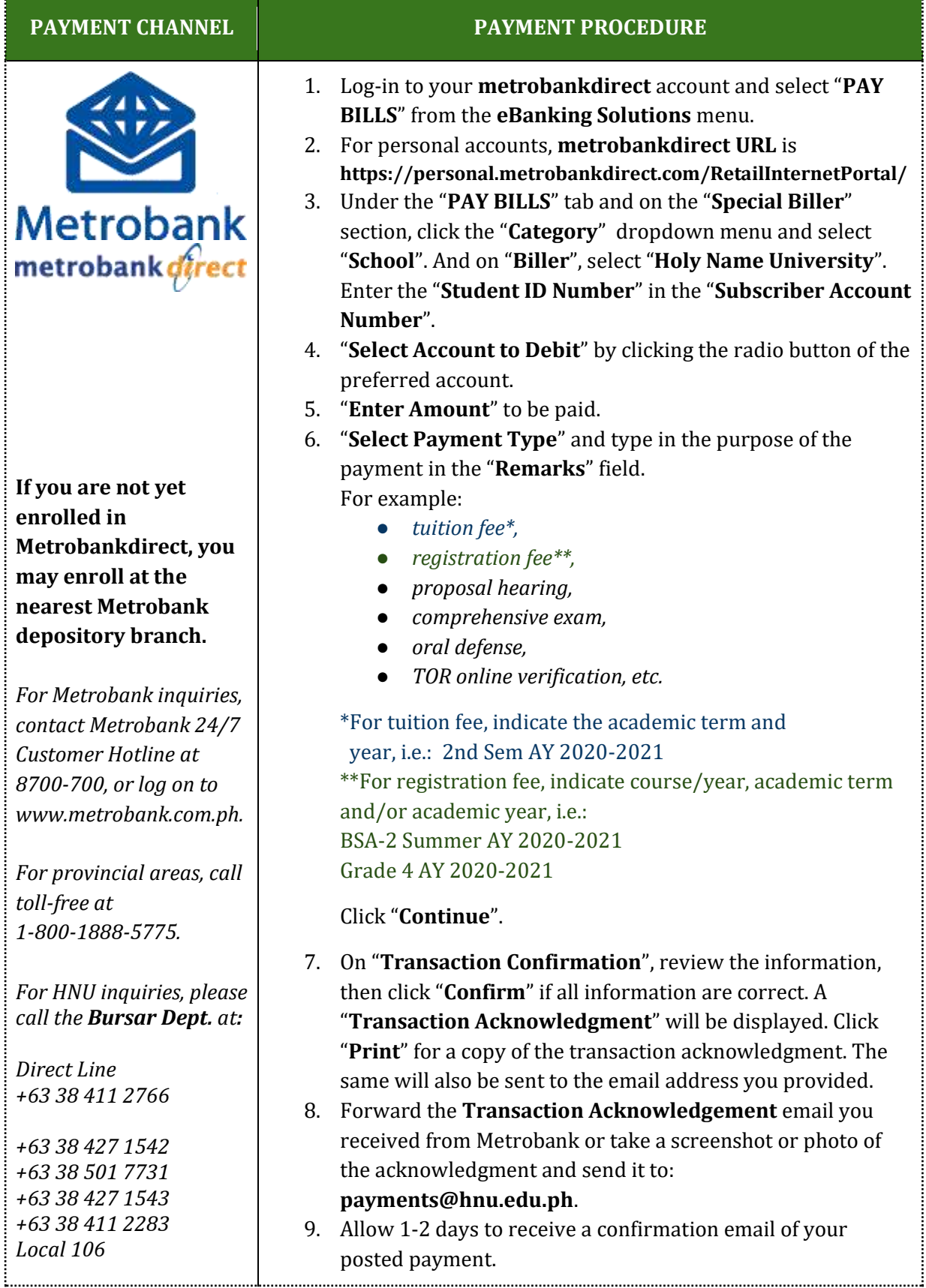

Janssen Heights, J. A. Clarin Street, Brgy. Dampas, Tagbilaran City 6300, Bohol Tel. Nos.: +63 (38) 427 1542 . 427 1543 . 501 7731 local 118 Email: info@hnu.edu.ph Website: https://www.hnu.edu.ph